## Οδηγίες

## **Βήμα 1:**

Εισάγετε τα δεδομένα σε ένα φύλλο excel, όπως δείχνει η εικόνα

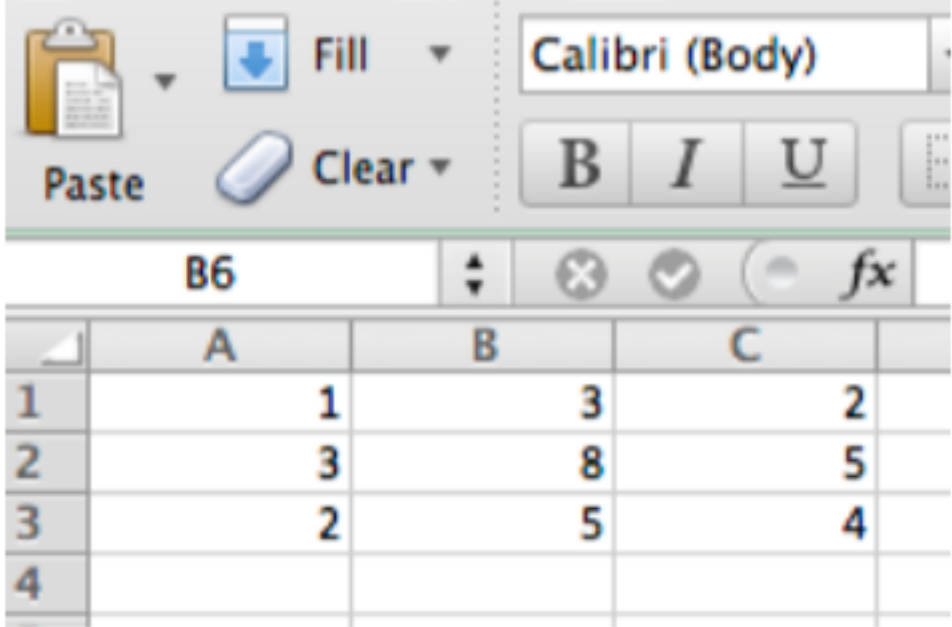

## Βήμα 2:

Σώζετε τα δεδομένα σε ένα αρχείο (με παρέκταση . .xlsx ή .xls).

Τα δεδομένα διαγράφονται μετά τη χρήση.